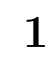

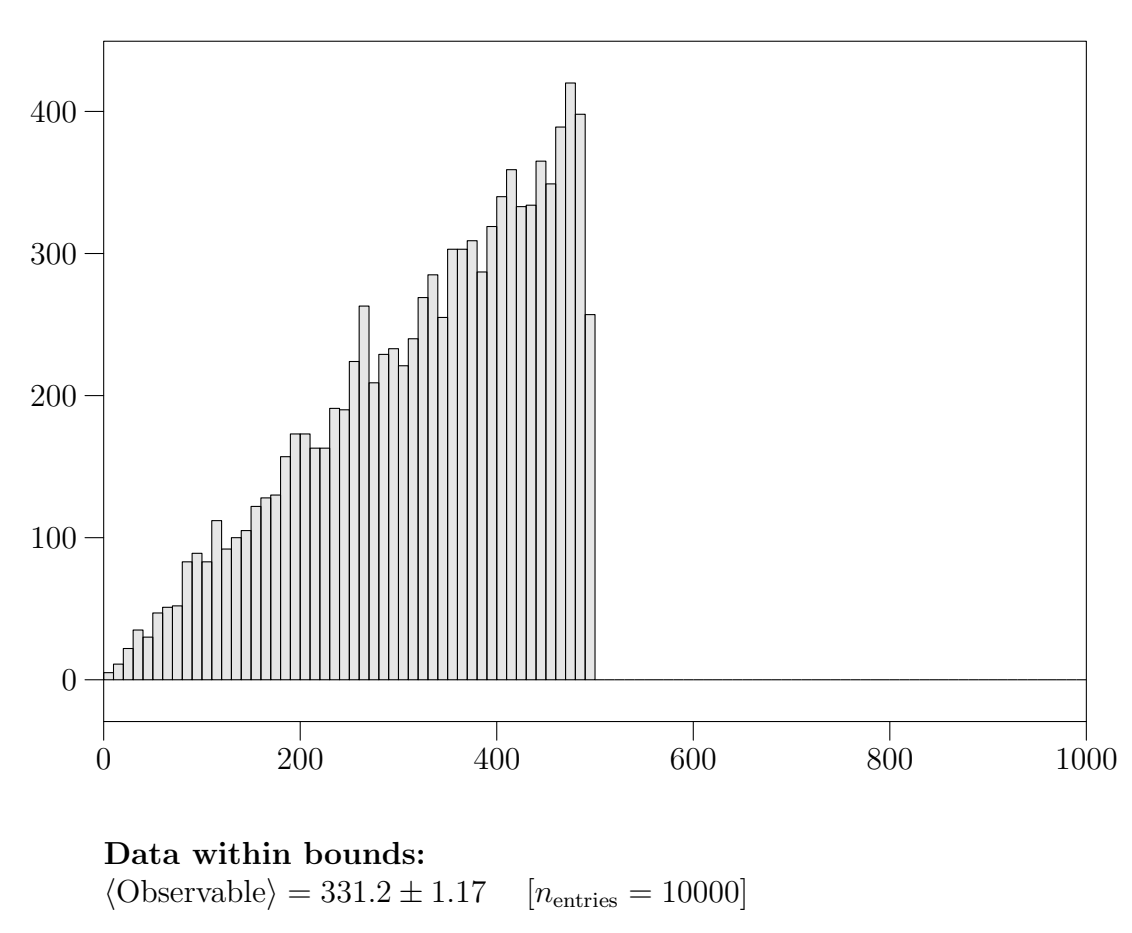

All data:  $\langle \text{Observeable} \rangle = 331.2 \pm 1.17$   $[n_{\text{entries}} = 10000]$